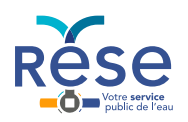

## **Tuto Créez votre Espace Client en ligne**

Comment créer votre Espace Client en ligne ? On vous explique tout dans cette vidéo tutorielle.

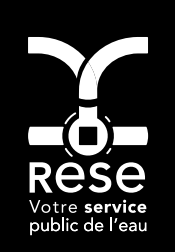

**RESE** 131 cours Genêt - CS 30551 17119 SAINTES Cedex

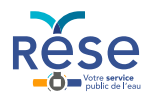